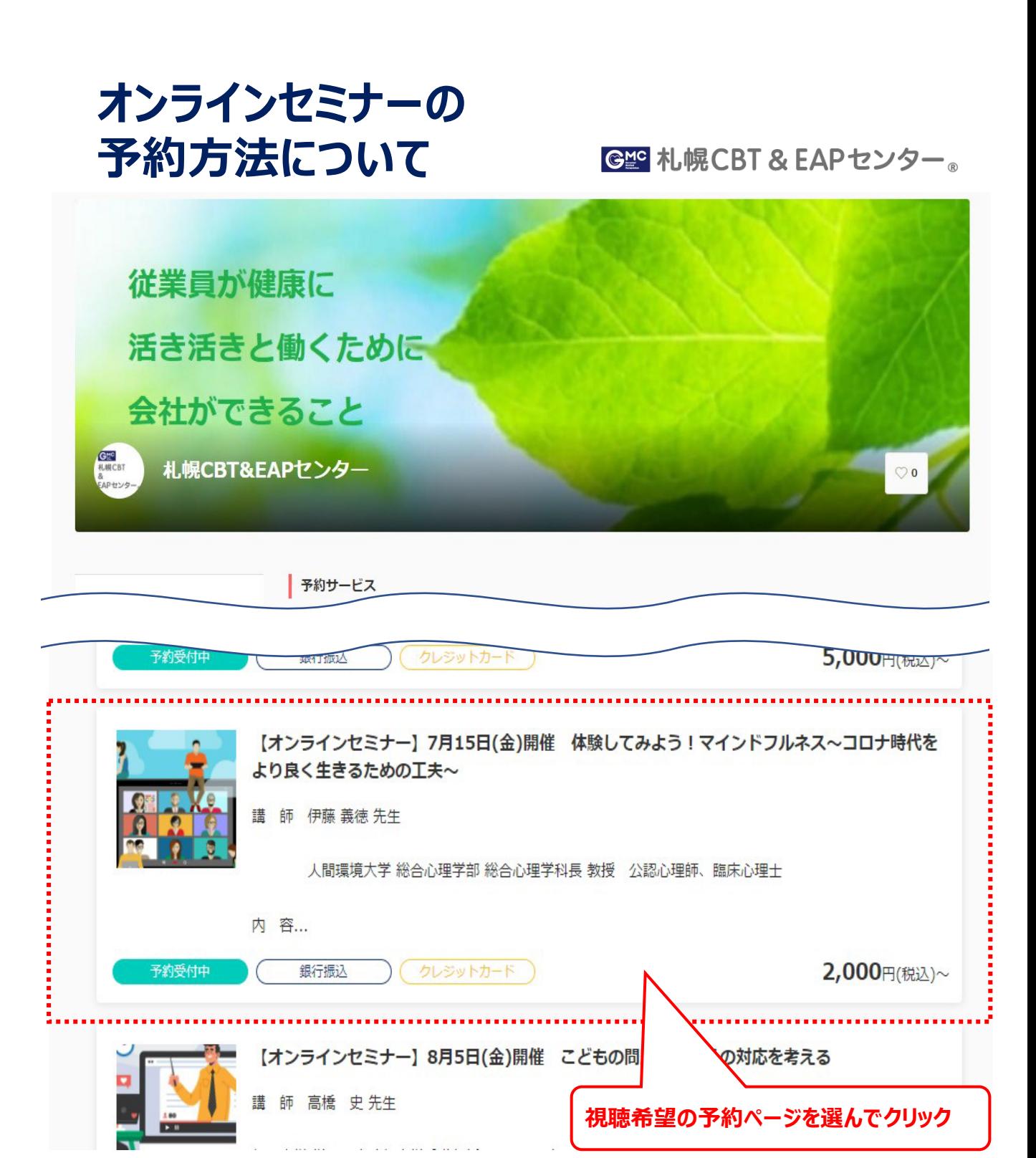

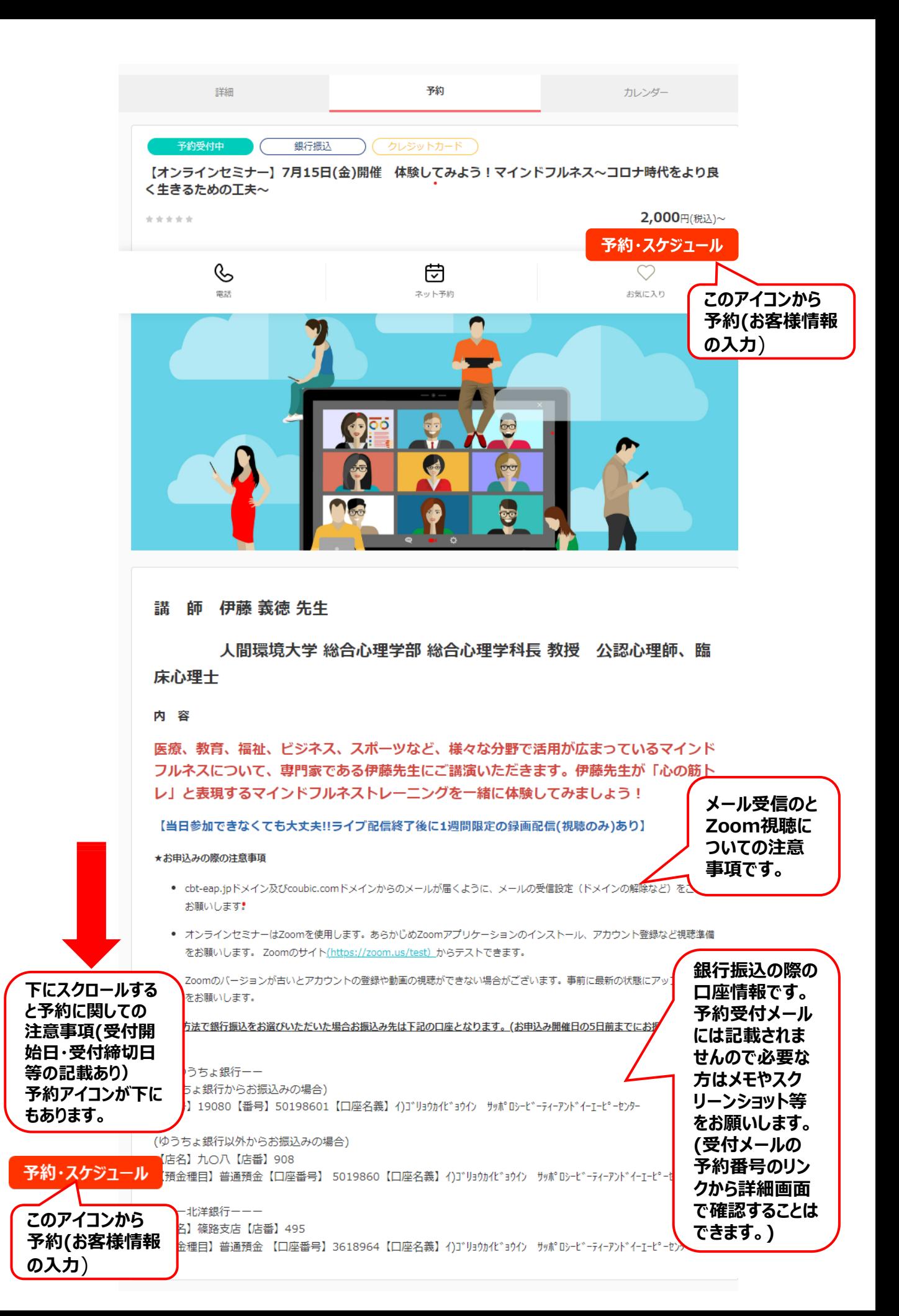

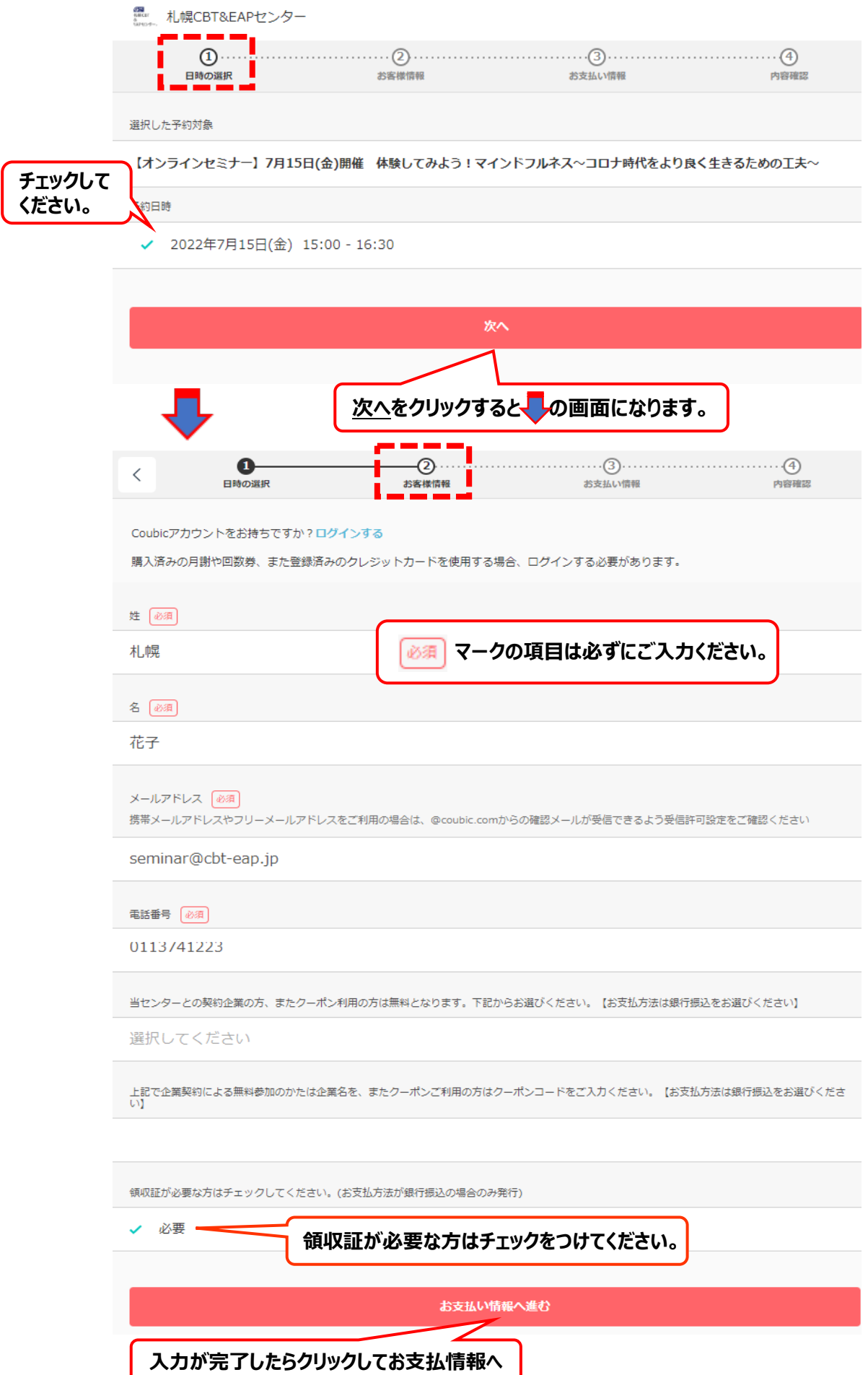

## **銀行振込の場合**

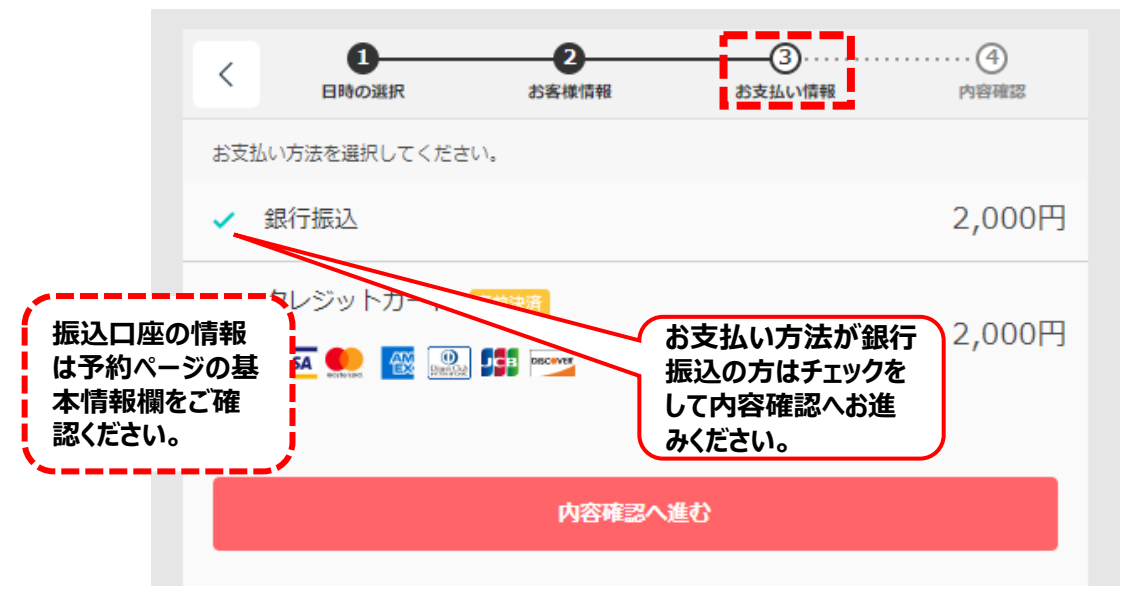

## **クレジットカードの場合**

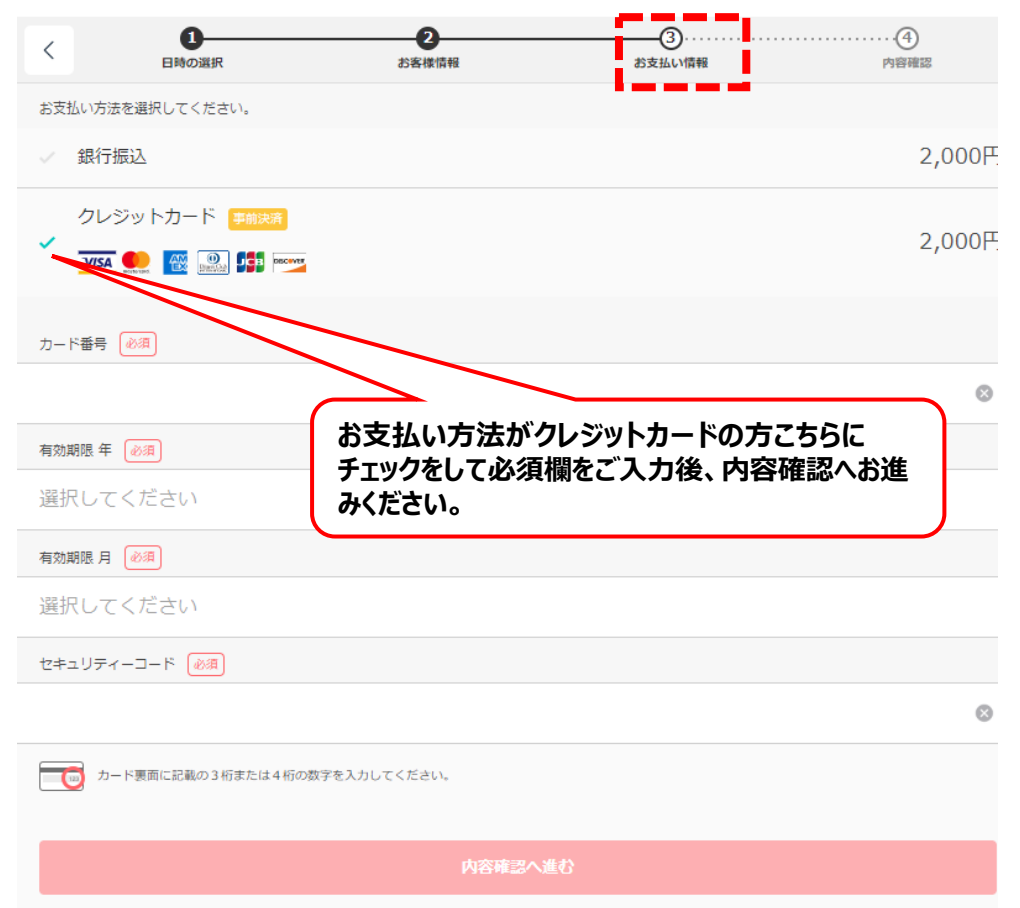

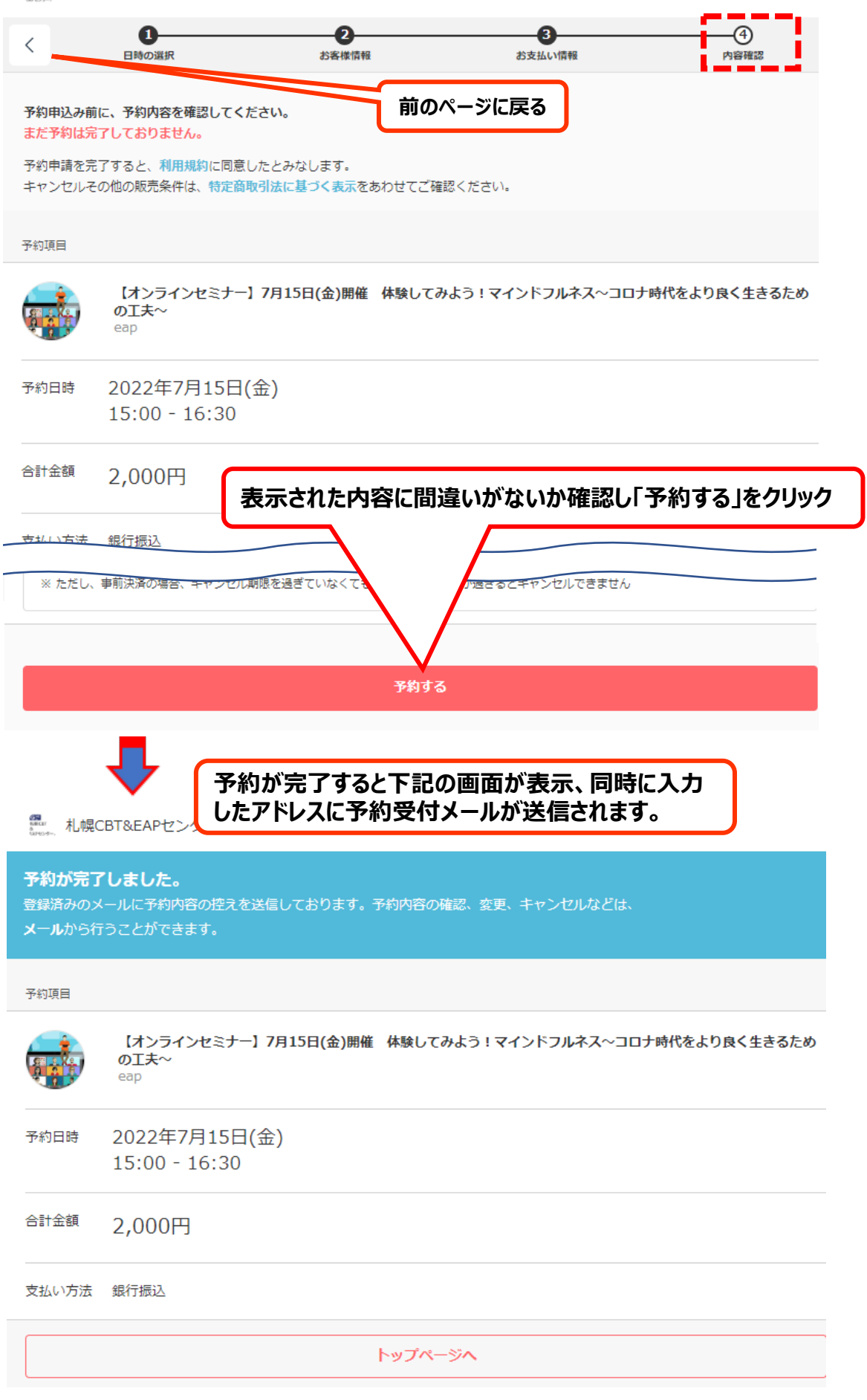

■<br><sub>※■■</sub> 札幌CBT&EAPセンター